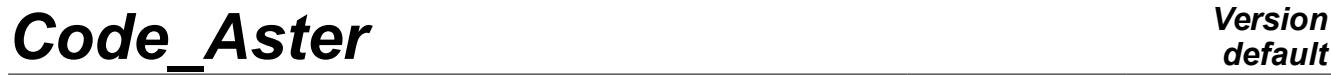

*Responsable : LEFEBVRE Jean-Pierre Clé : U4.71.04 Révision :*

*default Titre : Opérateur EXTR\_RESU Date : 04/09/2015 Page : 1/5 7d33dacbca29*

### **Operator EXTR\_RESU**

#### **1 Goal**

To extract from the fields within a structure of data of the type result. The extraction results in reducing the obstruction of the structure of starting data, when the concept result is réentrant.

The reduction of the obstruction of the structure of data result is obtained by filing part of the fields which it contains. One can choose the fields to be filed either by indicating the fields to be preserved, or by indicating the fields to be excluded.

The extraction can also be done on part of the grid or model on which the structure of data result rests.

If the structure of data has the same name as the initial structure, the not saved fields are destroyed.

To recover indeed the disk space associated with the base TOTAL, it is necessary to use the option RETASSAGE order END (cf [U4.11.02]).

D-entering operator.

*Titre : Opérateur EXTR\_RESU Date : 04/09/2015 Page : 2/5 Responsable : LEFEBVRE Jean-Pierre Clé : U4.71.04 Révision :*

*default*

*7d33dacbca29*

### **2 Syntax**

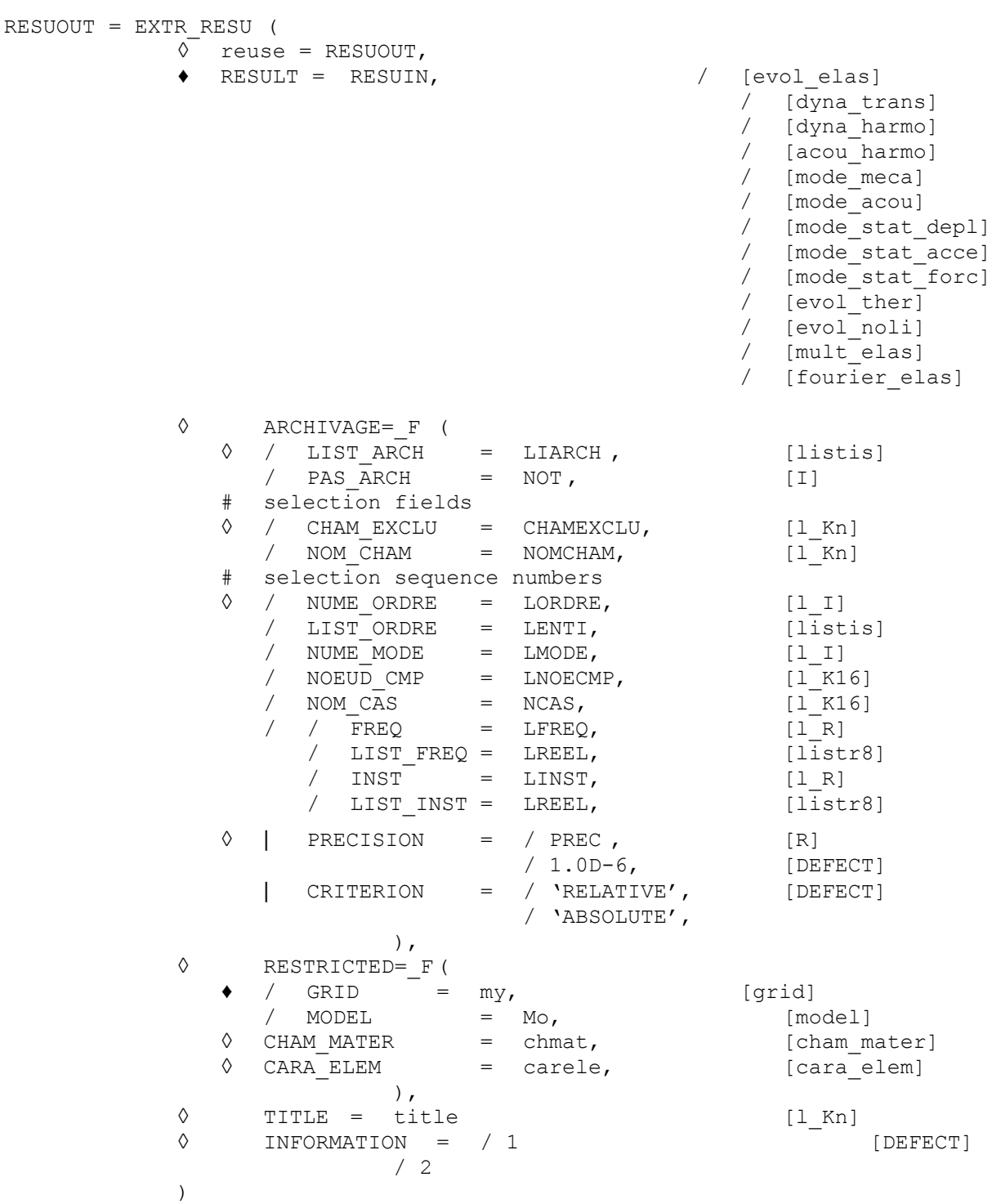

*Warning : The translation process used on this website is a "Machine Translation". It may be imprecise and inaccurate in whole or in part and is provided as a convenience. Copyright 2021 EDF R&D - Licensed under the terms of the GNU FDL (http://www.gnu.org/copyleft/fdl.html)*

*Titre : Opérateur EXTR\_RESU Date : 04/09/2015 Page : 3/5 Responsable : LEFEBVRE Jean-Pierre Clé : U4.71.04 Révision :*

*7d33dacbca29*

*default*

### **3 Operands**

#### **3.1 Operand RESULT**

Structure of data of result starting. If REUSIN is different from RESUOUT, then RESUIN is not modified.

Note:

- If RESUIN one contains (or several) tables, for example: 'OBSERVATION', 'PARA CALC', …, those are ignored by the order.
- Concepts of the type FOURIER THER are not treated by the operator EXTR RESU.

#### **3.2 Keyword factor FILING**

Defines the fields to be saved. This perhaps more repeated keyword once.

#### **3.2.1 Operands LIST\_ARCH and PAS\_ARCH**

Define the sequence numbers to save.

LIST ARCH = LIARCH; list of the sequence numbers obtained by the order DEFI\_LIST\_ENTI [U4.34.02],

PAS ARCH =  $NOT$ ; safeguard of the results from the first, all them "not" sequence numbers.

#### **3.2.2 Operands CHAM\_EXCLU and NOM\_CHAM**

Defines the types of results which one does not wish to save  $(SIEF_ELNO,...)$  according to the type of the structure of data result RESUIN as starter. To specify the fields which one does not wish to save, one can:

- that is to say to list the fields to be preserved with the operand NOM CHAM.
- that is to say to list the fields to be excluded with the operand CHAM\_EXCLU.

If one of the fields to be retained is not part of the structure of data  $result$ , the code stops in fatal error.

#### **3.3 Keyword factor RESTRICTED**

This keyword makes it possible to restrict the fields of the result on a restricted grid built using the order RESTRICTED CREA\_MAILLAGE/.

If the restriction relates to only fields with the nodes, the user can provide only the grid restricted using the keyword GRID. If the restriction relates to also fields with elements, it is necessary to provide one MODEL restricted resting on the restricted grid.

If the model contains elements of structure (beams, plates,…), it is in general necessary to provide one CARA\_ELEM restricted.

For some post treatments, it can also be necessary to provide one CHAM\_MATER restricted.

#### **3.4 Operand TITLE**

Title given to the structure of data RESUOUT created (cf [U4.03.01]).

*Titre : Opérateur EXTR\_RESU Date : 04/09/2015 Page : 4/5 Responsable : LEFEBVRE Jean-Pierre Clé : U4.71.04 Révision :*

*7d33dacbca29*

*default*

#### **3.5 Operands NUME\_ORDRE / LIST\_ORDRE / INST / LIST\_INST / FREQ / LIST\_FREQ / NUME\_MODE / NOEUD\_CMP / NOM\_CAS / PRECISION / CRITERION**

Selection in a structure of data result (*cf.* [U4.71.00]).

#### **3.6 Operand INFORMATION**

◊ INFORMATION = information

If INFO=2, the parameters of each extracted field are displayed.

*Titre : Opérateur EXTR\_RESU Date : 04/09/2015 Page : 5/5 Responsable : LEFEBVRE Jean-Pierre Clé : U4.71.04 Révision :*

*7d33dacbca29*

#### **4 Examples**

Recopy in the structure of data FREQ2 of a mode on 8 of the structure of data FREQ.

```
FREQ = CALC MODES (MATR RIGI= MATASSR,
                   MATR MASS= MATASSM
                    OPTION= 'ADJUSTS',
                   CALC FREQ= F (FREQ= (5. , 10. , 15. , 20. , 24. ,
27. , 30. , 32. ,)),
                   SOLVEUR MODAL= F ('DIRECT' OPTION INV=))
FREQ2 = EXTR RESU (RESULT = FREQ,FILING = F ( PAS ARCH = 8)
 )
```